# **CREATE COLLATION**

Available in: [DSQL](http://ibexpert.com/docu/doku.php?id=01-documentation:01-09-sql-language-references:language-reference:structured-query-language#dsql_-_dynamic_sql)

Added in: 2.1

Changed in: 2.5

## **Description**

Adds a [collation](http://ibexpert.com/docu/doku.php?id=01-documentation:01-13-miscellaneous:glossary:collate-collation) to the database. The collation must already be present on your system (typically in a library file) and must be properly registered in a .conf file in the intl subdirectory of your Firebird installation. You may also base the collation on one that is already present in the database.

### **Syntax**

```
CREATE COLLATION collname
  FOR charset
  [FROM basecoll | FROM EXTERNAL ('extname')]
  [NO PAD | PAD SPACE]
  [CASE [IN]SENSITIVE]
  [ACCENT [IN]SENSITIVE]
  ['<specific-attributes>']
collname ::= the name to use for the new collation
charset ::= a character set present in the database
basecoll ::= a collation already present in the database
extname ::= the collation name used in the .conf file
<specific-attributes> ::= <attribute> [; <attribute> ...]
<attribute> ::= attrname=attrvalue
```
- If no [FROM](http://ibexpert.com/docu/doku.php?id=01-documentation:01-09-sql-language-references:language-reference:data-retrieval#from) clause is present, Firebird will scan the .conf file(s) in your intl subdirectory for a collation with the name specified after CREATE COLLATION. That is, omitting the FROM clause is the same as specifying FROM EXTERNAL ('collname').
- The single-quoted extname is case-sensitive and must be exactly equal to the collation name in the .conf file. The collname, charset and basecoll parameters are case-insensitive, unless surrounded by double-quotes.

Specific attributes: The table below lists the available specific attributes. Not all specific attributes apply to every collation, even if specifying them doesn't cause an error. Please note that specific attributes are case sensitive. In the table below, 1 bpc indicates that an attribute is valid for collations of character sets using 1 byte per character (so-called narrow character sets). UNI stands for "UNICODE and UNICODE CI".

#### **Table 5.1. Specific collation attributes**

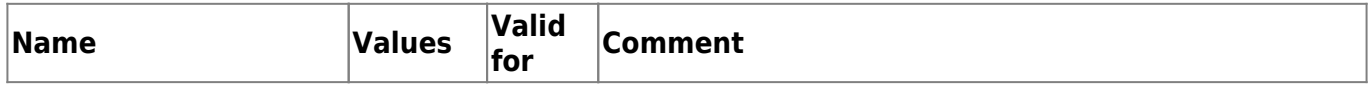

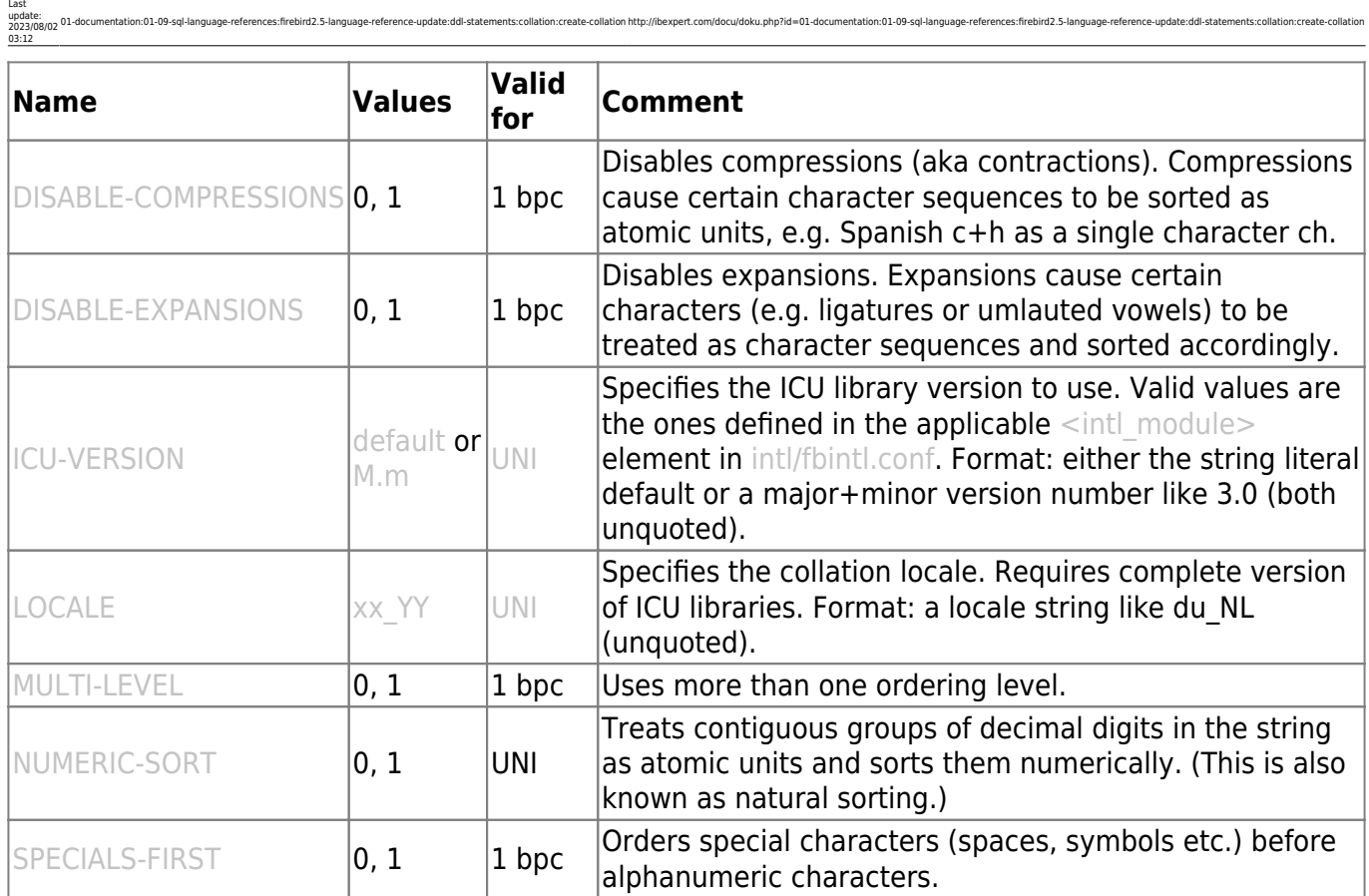

01-documentation:01-09-sql-lanquaqe-references:firebird2.5-languaqe-reference-update:ddl-statements:collation:create-collation:treate-collation:treate-collation:treate-collation:create-collation:treate/idlustatements:colla

Note: The NUMERIC-SORT specific attribute was added in Firebird 2.5.

#### **Examples**

Simplest form, using the name as found in the .conf file (case-insensitive):

```
create collation iso8859_1_unicode for iso8859_1
```
Using a custom name. Notice how the "external" name must now exactly match the name in the .conf file:

```
create collation lat_uni
   for iso8859_1
  from external ('IS08859 1 UNICODE')
```
Based on a collation already present in the database:

```
create collation es_es_nopad_ci
   for iso8859_1
   from es_es
   no pad
   case insensitive
```
With a special attribute (case-sensitive!):

```
create collation es_es_ci_compr
   for iso8859_1
   from es_es
```
Tip: If you want to add a new character set with its default collation in your database, declare and run the stored procedure sp\_register\_character\_set(name, max\_bytes\_per\_character), found in misc/intl.sql under your Firebird installation directory. Please note: in order for this to work, the character set must be present on your system and registered in a .conf file in the intl subdirectory.

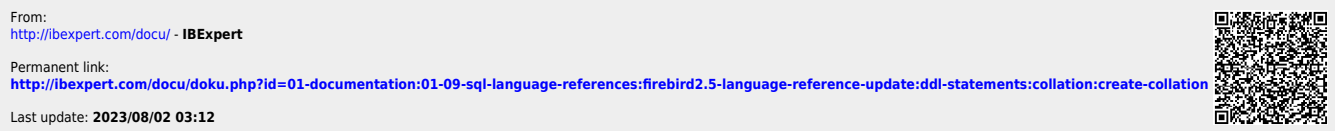